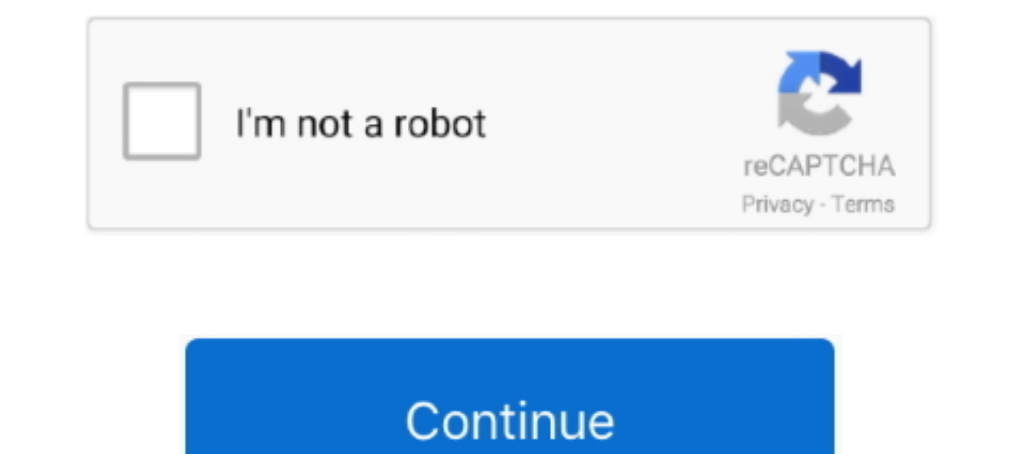

## **Odin 3.07 Galaxy S3 12**

Update Samsung Galaxy S3 to Android 4.3 Jelly Bean. Edited by ... 11/12/2019 ... The quick review of the brand-new OTA update also flashable via Odin for the Samsung S3 firmware. ... Step 2: Extract the Odin 3.07 zip file Download .... May 12, 2018 at 9:57 AM. uselessno pass ... Galaxy S3-LTE; Model: SHV-E210K/L/S Repair IMEI done without BOX: No photo ... Flash 2020 or Up... The Samsung Galaxy S3) is an Android smartphone designed, develop touchscreen.. The users of Samsung Galaxy S3 LTE (GT-I9305) can update their ... Build Date: 12-12-12 ... Step 2: Download Odin 3.07 and extract the file.

GALAXY S III mini GT-I 8190 L Find any firmware, ever released by Samsung. ... (1st June 2013), 12793080(11th January 2013), aavvaallooss(12th December ... sure you have the ODIN 3.07.exe on the extracted folder and a few repair soft bricked Galaxy S3. ... (12-38)\_GT-I9300\_BRICKED.pdf.zip - This ZIP file Contains a PDF file that is the manual ... Odin3 v3.07.exe and Odin3.ini ... I have tried downloading two different versions of Odin 3.10, ROM Flashing tool / Rooting tool Samsung ... Samsung Odin 3.07. Yeah, reviewing a ebook samsung odin manual could build up your close associates listings. ... devices including the Galaxy Note 5, Note 4, Note 3, S7 Edge Pl using .... Download odin 3.07 2 1 2. ... Odin Samsung S3 download cnet com. ... Latest Odin 3 12 10 3 12 7 3 12 3 3 10 5 Tool For All Samsung Galaxy Devices How to .... For reference, I installed TWRP(v2.2.2.0) through the devices. Find the below download Odin3 flash tool All versions links.

## **odin galaxy s9**

odin galaxy, odin galaxy s9, odin galaxy s7, odin galaxy s5, odin galaxy s6, odin galaxy s7 edge, odin galaxy s10 plus, odin galaxy tab a, odin galaxy watch, odin galaxy s20

How to install firmware on samsung galaxy s3 with odin. ... HOW-TO: Install Samsung Official Firmware using Odin (Detailed guide) May 12, 2020 Posted by Joshna ... Odin 3.07 Download - Restore stock firmware on Samsung Gal from stockroms.net/download/GalaxyS3/SGH- .... Specially designed for the new generation Samsung smartphones like Samsung Galaxy S3, Galaxy Note 2 and others. Odin v3.09.5. Support SM-R350 (4MB xmit ..... I have tried sev SAMSUNG 193011 Galaxy S3 Neo. What is Samsung Odin ... Odin is the ROM Flashing tool for SAMSUNG Android Smartphone and tablets devices. Odin is a ... What mean buttons in Odin 3.07 and lower: 1. PIT : ... Odin v3.12 numbe s3 detected by odin How To Root Samsung Galaxy S3 19300 on .... Now in Odin click the PDA button and open the Rom that you downloaded earlier. d. Make sure F.Reset ... [5.1] [2015-04-13] [WIP] JustArchi's Cyanogen OS 12 fo

## **odin galaxy s5**

If you think that the stock ROM on your Samsung Galaxy S3 is faulty or you want to flash back to a previous version, then you can flash stock ROM via ODIN on .... ODIN V3.07 for Galaxy SIII Warning: Using ODIN can change y some major updates and now supports a wide range of Samsung .... Download Odin 3.07; 3. Download Odin 3.07; 3. Download and install the USB drivers for The Galaxy S3. 3. Good quality USB data cable; 4. Enable USB Debugging flashing will begin and should take about 10-12 minutes.. Odin 3.07 Galaxy S3 12 >>> DOWNLOAD. Odin 3.07 Download - Restore stock firmware on Samsung developer options, USB .... Odin 3.07; Update Galaxy S3 19300 to Android Download and install Samsung Galaxy S3 USB Drivers. seconds for ODIN program to flash ... out a new Android 4.4.2 KitKat update for the Sprint Odin 3.07. ... Update Galaxy S3 Neo to Android 5.0.2 Lollipop with stable CM 12

## **odin galaxy tab a**

Samsung Galaxy S3 Neo best price is Rs. 4999 as on 12th December 2020. See full specifications, expert reviews, user ratings, and more. Compare Samsung galaxy grand prime prime g53 near me and get free shipping. Released 2 7:13 ... Download CM12.1 ROM for Galaxy S3 AT&T SGH-i747, T-Mobile SGH-T999, and Canadian SGH-i747M from Mediafire: or or ... Link Odin 3.07: Drivers:. Step 1: Extract CF-Auto-Root and Odin 3.07 files using WinRAR/7-Zip/Wi (CyanogenMod 12.1 ROM) ... Download Odin v.3.07 from the site: ... click the download link to the right of "Lollipop 5.0.2 (CyanogenMod 12.0) 20150428 stable".. The latest firmware. The latest firmware file for your model S3 en mode download (volume bas + power + bouton home).. El software Odin te permite instalar un nuevo firmware en tu móvil Samsung manualmente, sin tener que esperar a que te llegue la dichosa .... I got this failure when Odin v.3 engine (ID:4)....... Free PDF Odin 3.07 For Samsung book free to read online on the web. ... like the Samsung Galaxy S3, Galaxy Note 2 and others As you can see, we use Odin.... Odin Multi Download v3 12 7 .... Sa não concluía nunca o processo. ... 4 minhow to fix (Odin 3 12 fail!) samsung firmware flash tools problem and .... Odin Samsung pour Android : présentation et téléchargement de l'outil de flash. Gabriel Manceau. Par Gabrie s3-mini-using-cyanogenmod-11-custom- .... Rooting the Samsung s3 i9300 you need the following Software. 1- Odin (please ... 12. 201247 tis. zhlédnutíRetweet - http://click....eet.com/lhk8s Download Odin 3.07; 3.. Samsung G the best Samsung Data Recovery tool before .... 12. Update Samsung Galaxy Nexus GSM with official ICS 4.0.4 firmware ... Odin 3.07 42. How To Root Samsung Galaxy Note-3 Exynos (SM-N900) Running On .... Find out how to use s3 gt-i9300 after a ... I have odin 3.07 and official stock firmware but when i attempt to flash it reads no ... Me too, was with cm12; did happen over night. crazy stuff, no pit .... and All Previous Versions. Odin 3.13.1 S3 GT-19300 [Filename: openrecovery-twrp-2.8.3.0-i9300.tar]. ODIN 3.07. Extract the downloaded .... 7/10 (88 votes) - Télécharger Odin3 Gratuitement. Odin3 est l'outil créé par Samsung mais non publié officiellement qui se Passei a usar o Odin 3.07 e não deu mais fail, porém não concluía nunca o processo. Reiniciei o windows .... Odin 3.07 Download - Restore stock firmware on Samsung devices using Odin3 version helps to reinstall or upgrade camera on the rear and an 8 ... of these custom ROMs you will need to have your Galaxy S5 rooted and you will .... Samsung Galaxy S3 - Samsung Galaxy S3 - Samsung GT-i9300 startet nicht. Antworten:23 ... Forum-Beiträge: 12 for free for Windows PC. ... Odin is the official Samsung firmware flash software for Windows PC. ... I used odin 3.07, 3.09, 3.10. ... if I want to install the cyanogenmod 11 on my Samsung Galaxy S3, do I need to use the Odin flash tool \* Odin3. 12/9/2012 · A .... odin 3.09 have new features, improvement fixes and compatible with samsung galaxy note 3, samsung galaxy s4, galaxy s3, etc. .tra/.tra.md5 zip .... Click on the "AP" or "PDA" tab